#### **Lösungen Polynomgleichungen III**

### **Ergebnisse:**

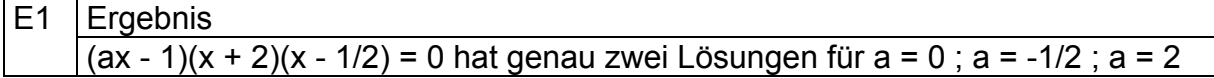

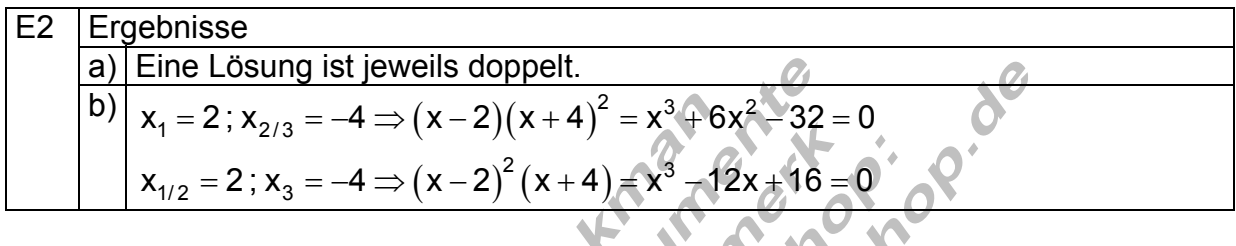

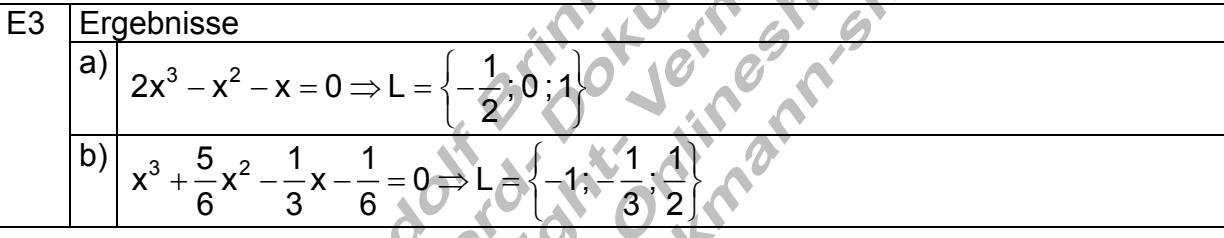

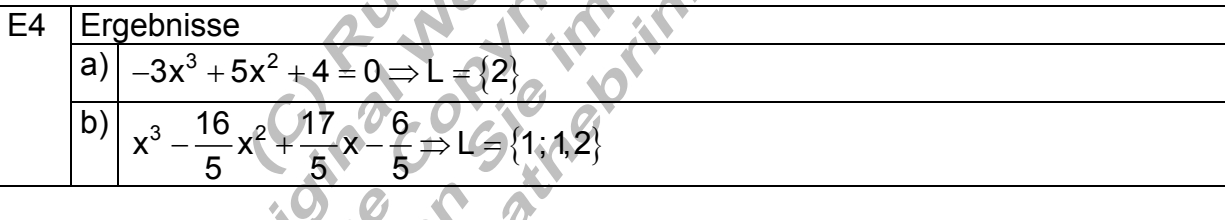

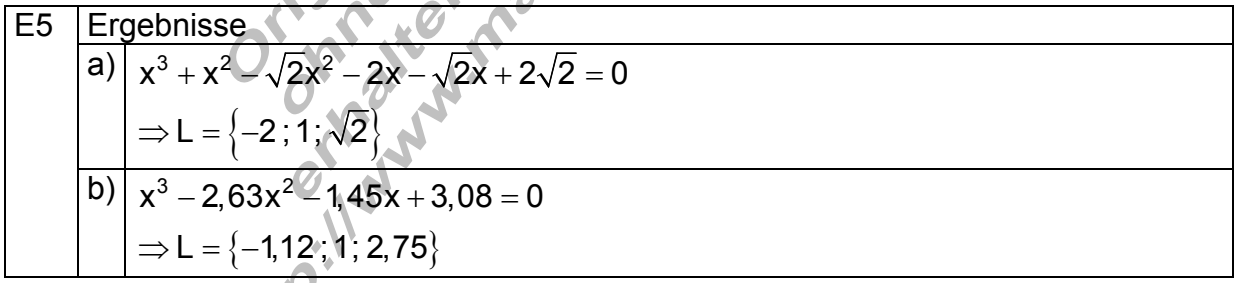

Ergebnisse a)  $\Big| -u^3 + \frac{1}{2}u^2 + \frac{5}{2}u - \frac{3}{2} = 0$  $2^2$   $2^2$   $2$ L =  $\left\{-\frac{1}{2} - \frac{1}{2}\sqrt{2}; \frac{3}{2}; -\frac{1}{2} + \frac{1}{2}\sqrt{2}\right\}$  $-u^3 + \frac{1}{2}u^2 + \frac{3}{2}u - \frac{9}{2} = 0 \Rightarrow$ E6 b)  $| a^3 - 4a^2 - a + 4 = 0 \Rightarrow L = \{-1, 1, 4\}$ 

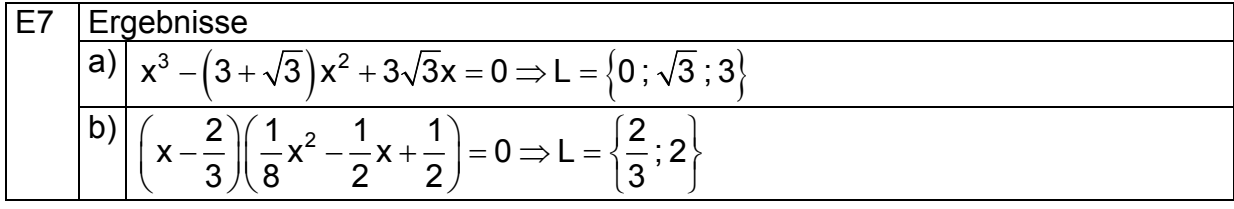

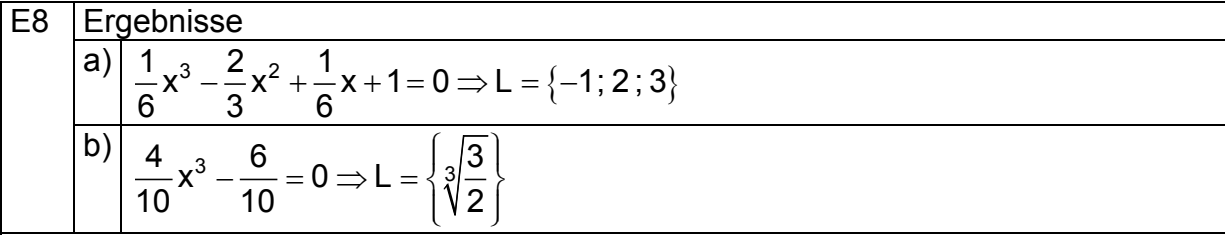

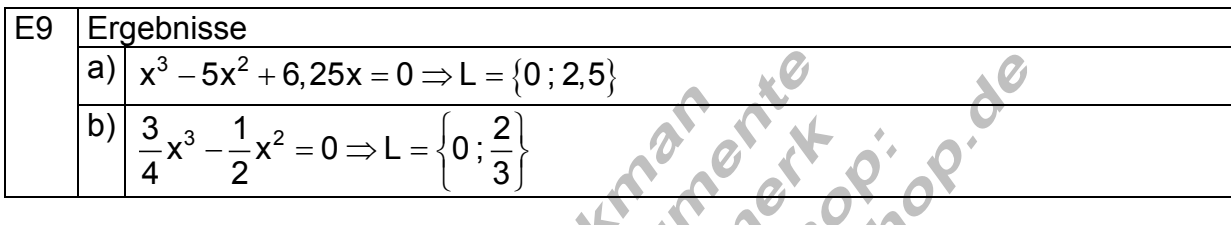

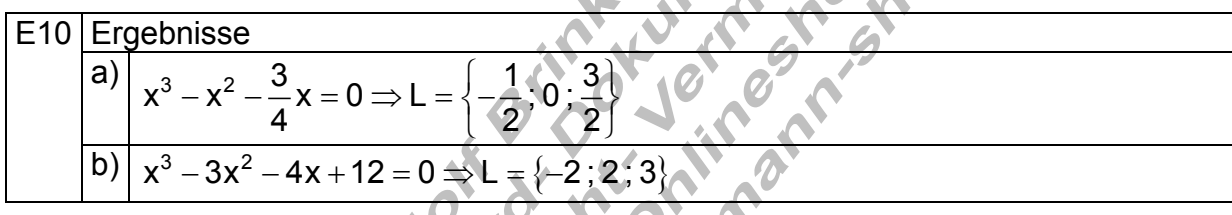

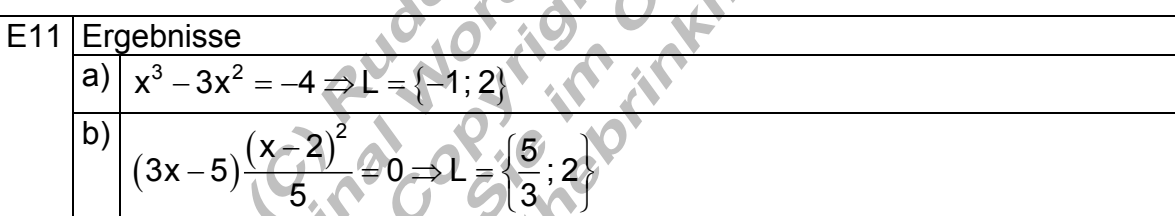

## **Ausführliche Lösungen**

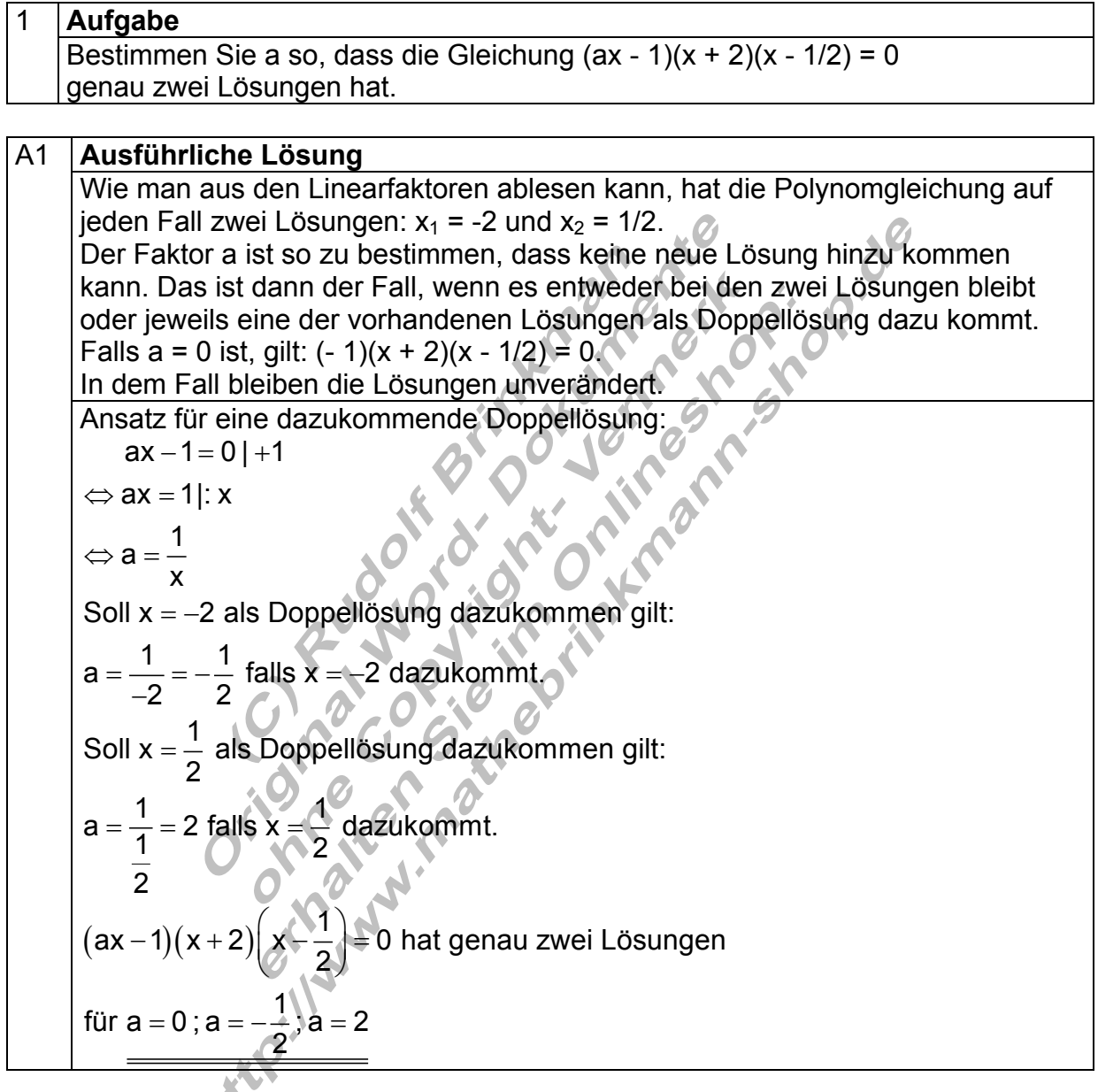

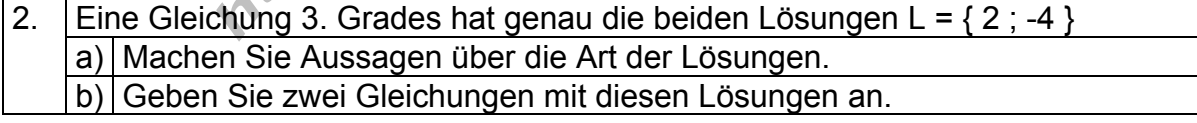

## A2a **Ausführliche Lösung**

Polynomgleichungen 3. Grades haben mindestens eine reelle Lösung. Die beiden weiteren Lösungen sind beide reell oder beide komplex. Da wir nur die reellen Lösungen betrachten wollen, bedeutet das für vorliegende Aufgabe, die genau zwei Lösungen haben soll, dass eine davon doppelt sein muss.

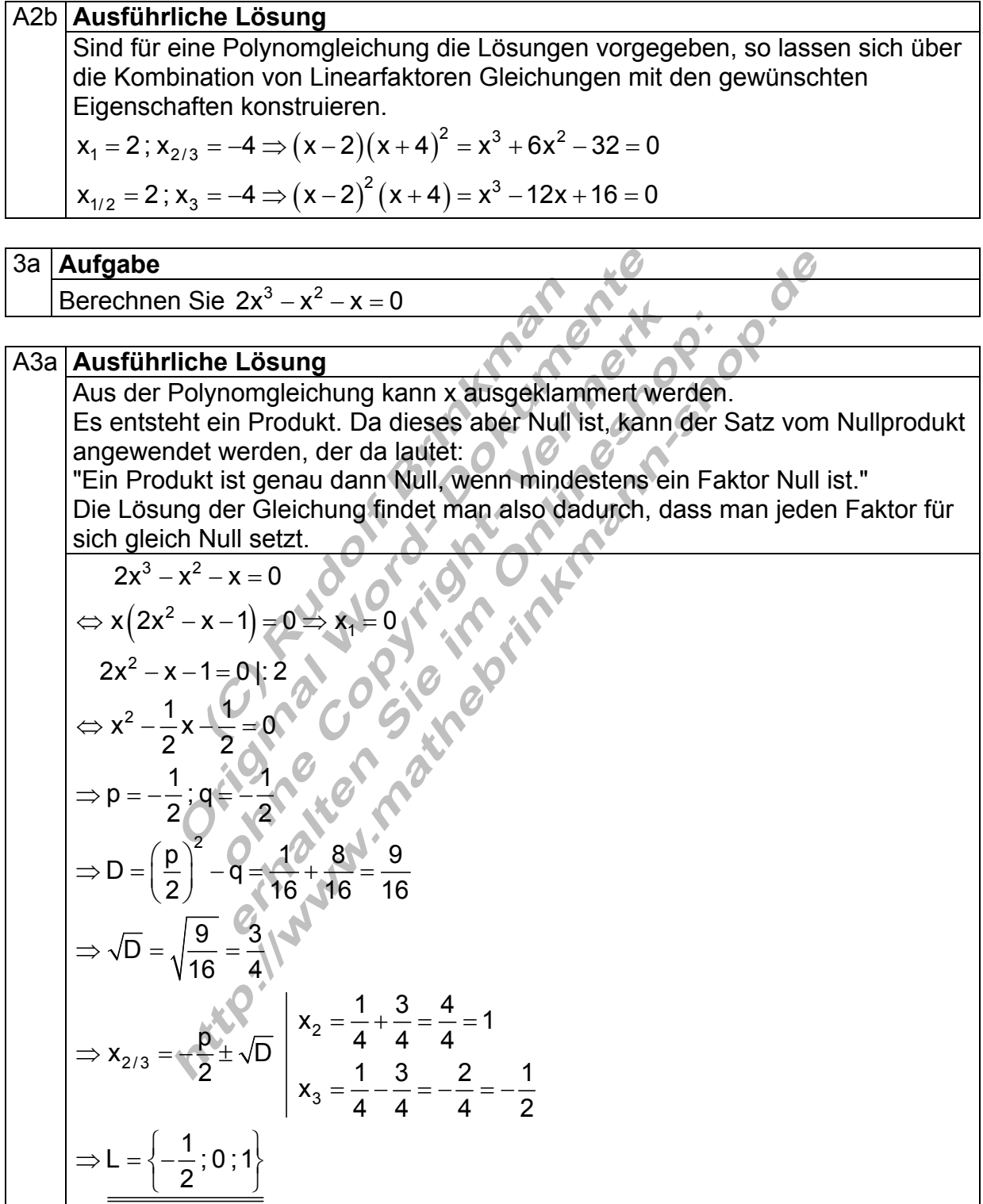

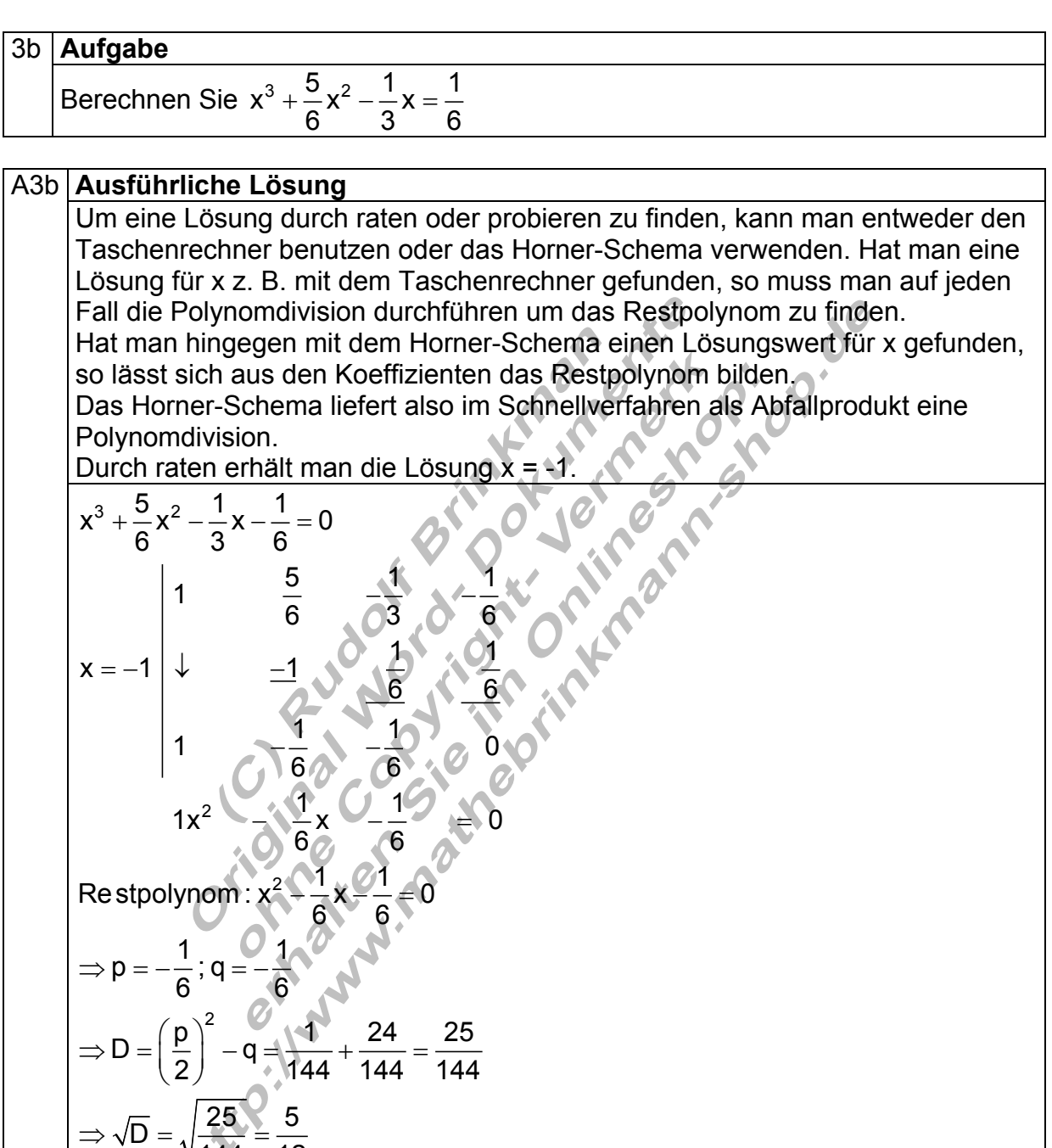

2

 $x_{2/3} = -\frac{p}{2} \pm \sqrt{D}$   $x_2 = \frac{1}{12} + \frac{5}{12} = \frac{6}{12} = \frac{1}{2}$ 

 $=\frac{1}{12}+\frac{6}{16}=\frac{6}{16}=\frac{6}{16}$ 

15 4 1 12 12 12 3

 $=\frac{1}{10} - \frac{6}{10} = -\frac{7}{10} = -$ 

144 12

 $2^{-1}$   $\left| \right|$  x

3

2/3

 $\Rightarrow$  X<sub>2/3</sub> =  $-\frac{P}{2}$  ±

L =  $\left\{-1; -\frac{1}{3}; \frac{1}{2}\right\}$ 

 $\Rightarrow$  L =  $\left\{-1; -\frac{1}{3}; \frac{1}{2}\right\}$ 

 $\Rightarrow$   $\sqrt{D} = \sqrt{\frac{2Q}{1-Q}} =$ 

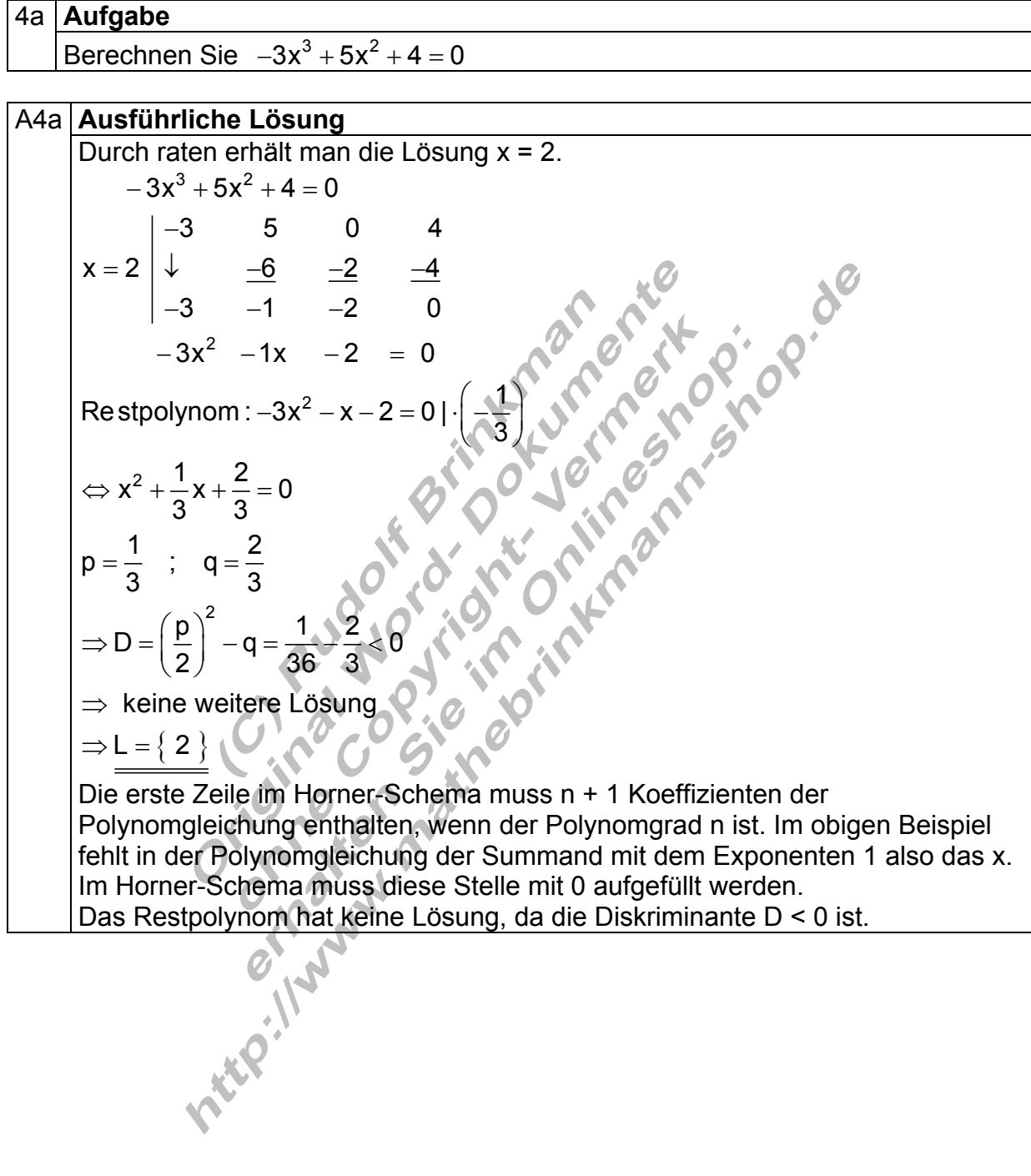

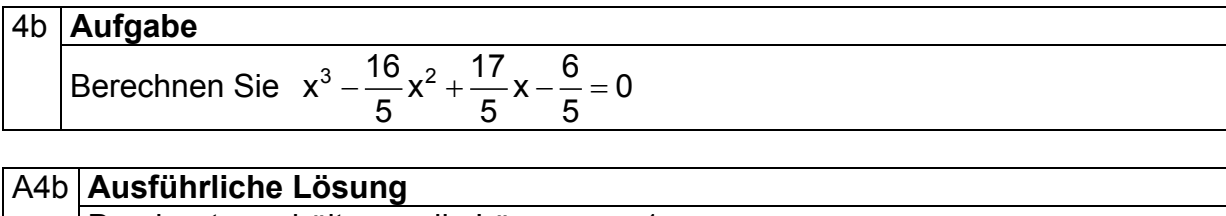

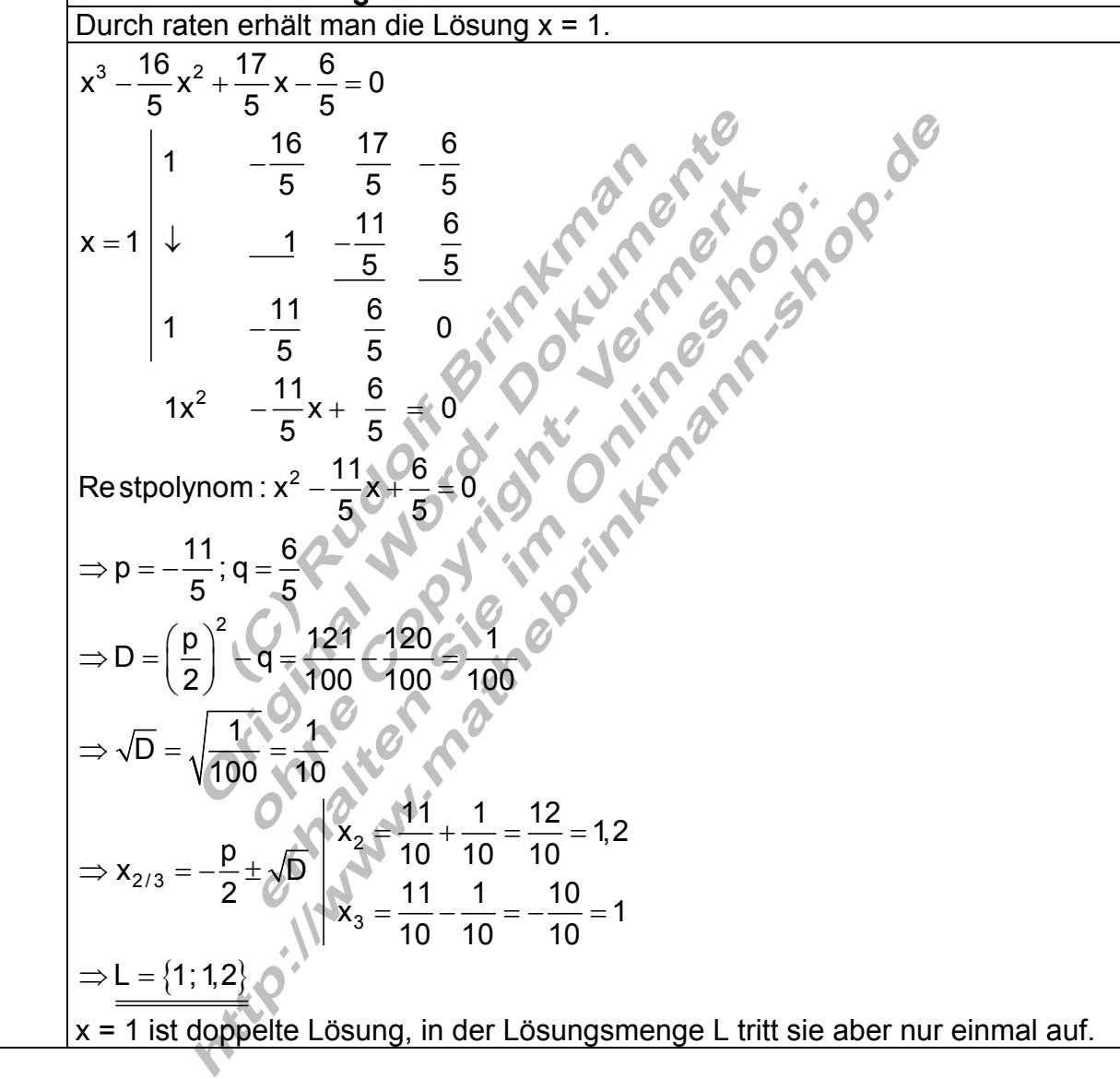

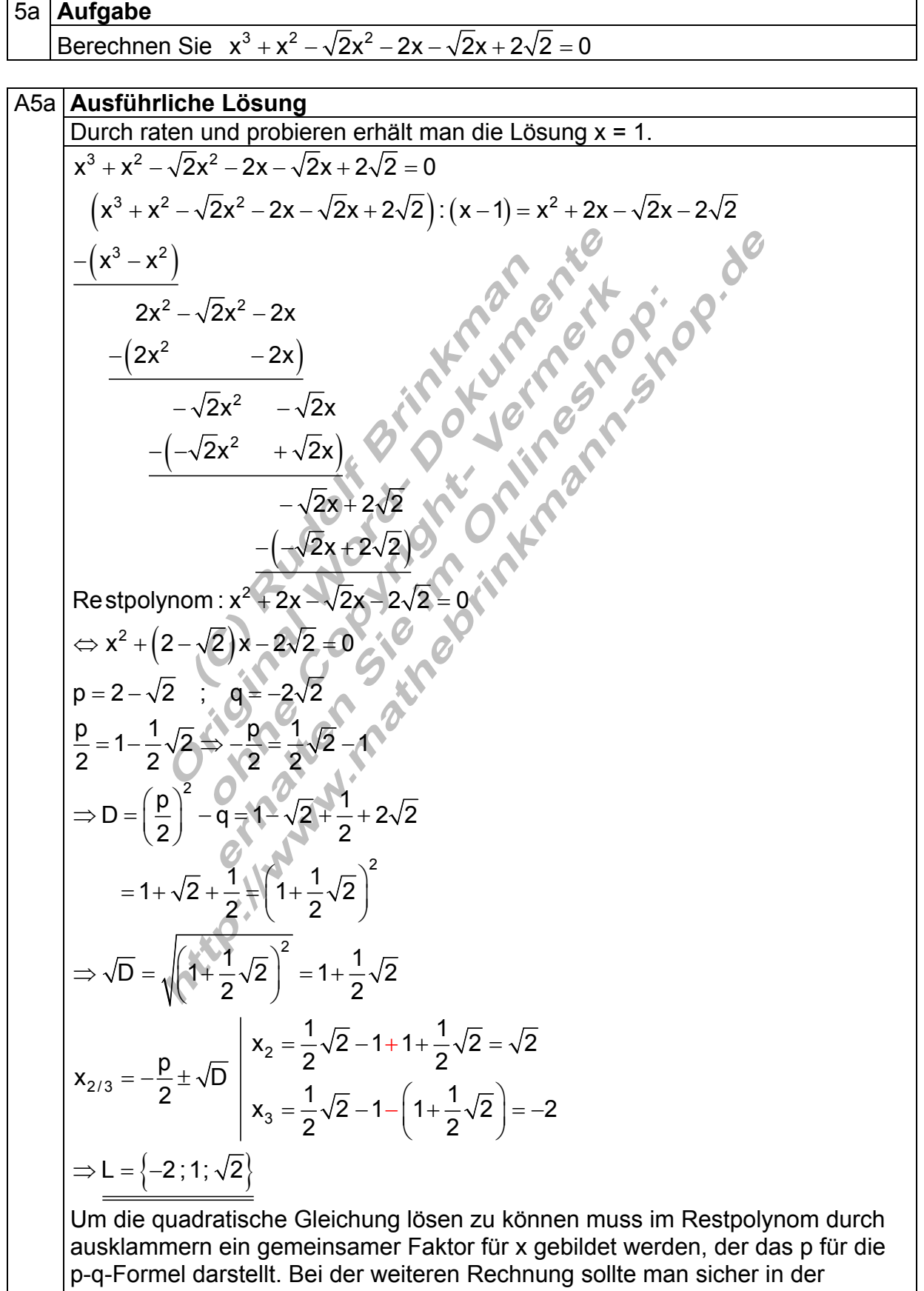

Anwendung der binomischen Formeln sein.

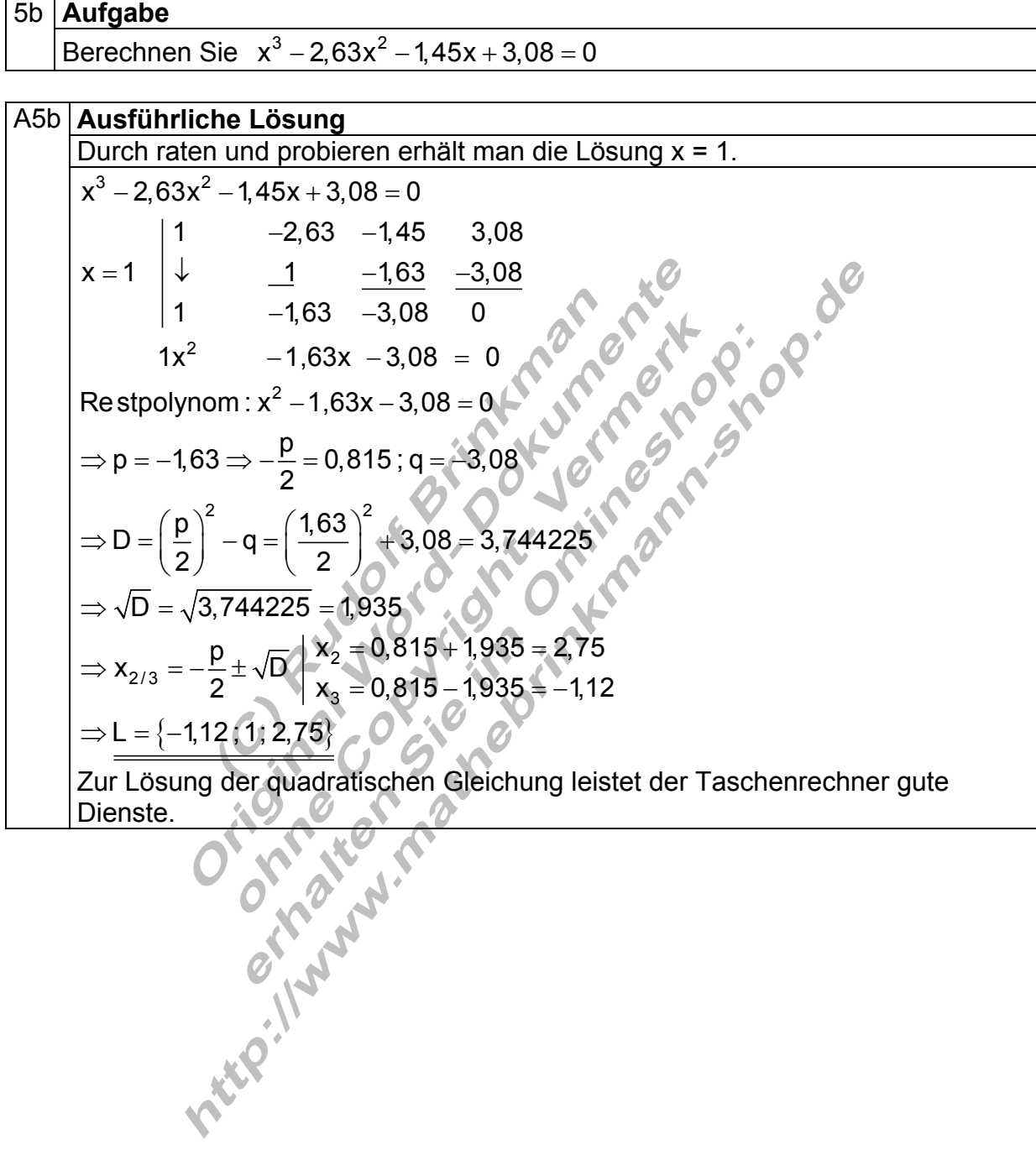

Erstellt von Rudolf Brinkmann **p0\_polynomgl\_03\_e** 07.01.14 17:05 Seite: 9 von 18

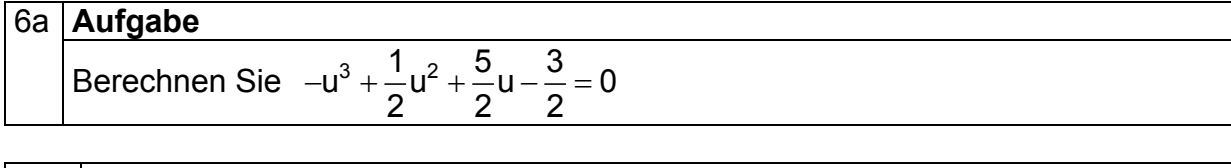

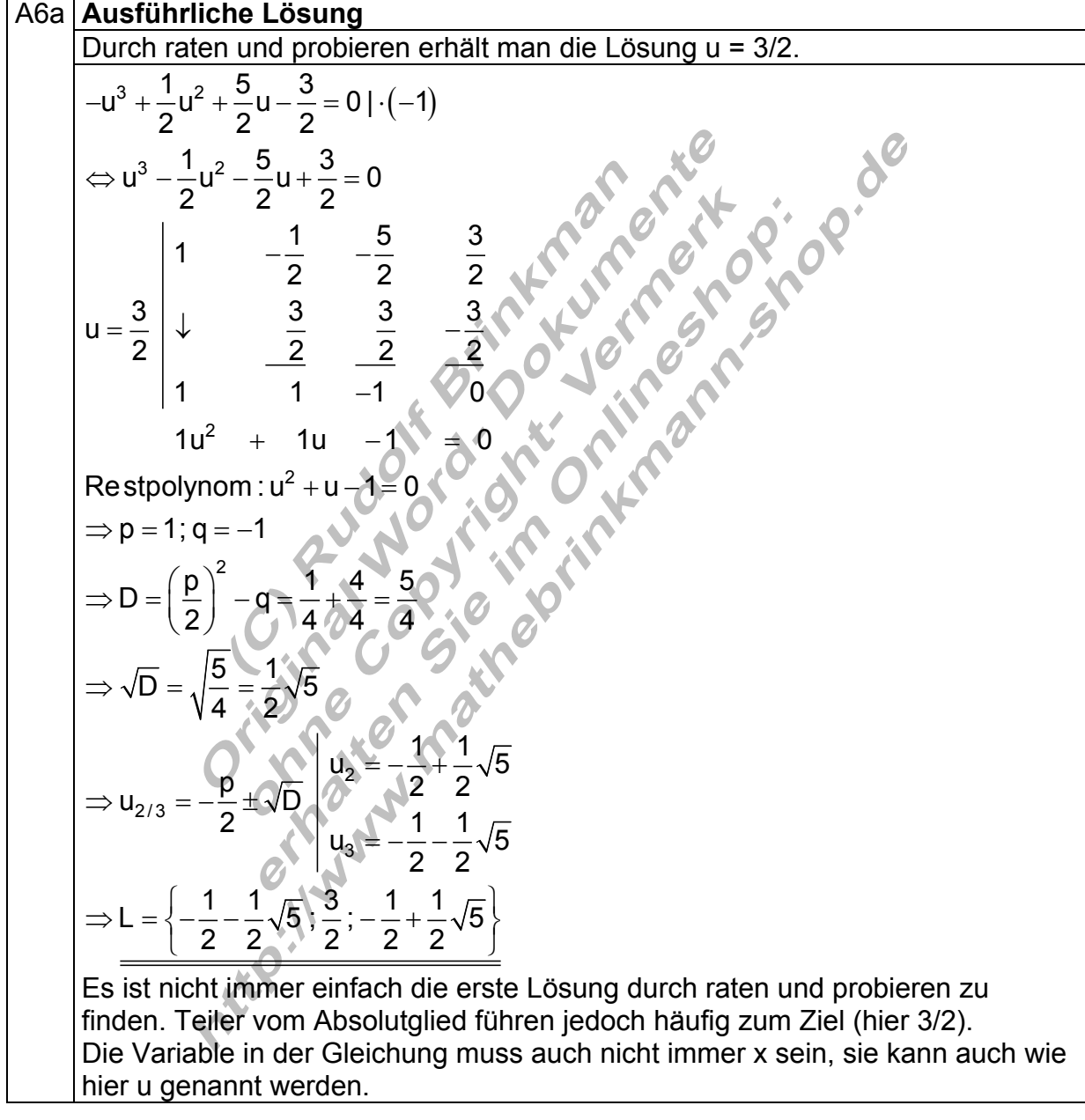

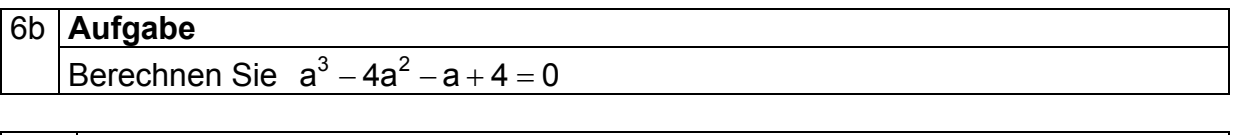

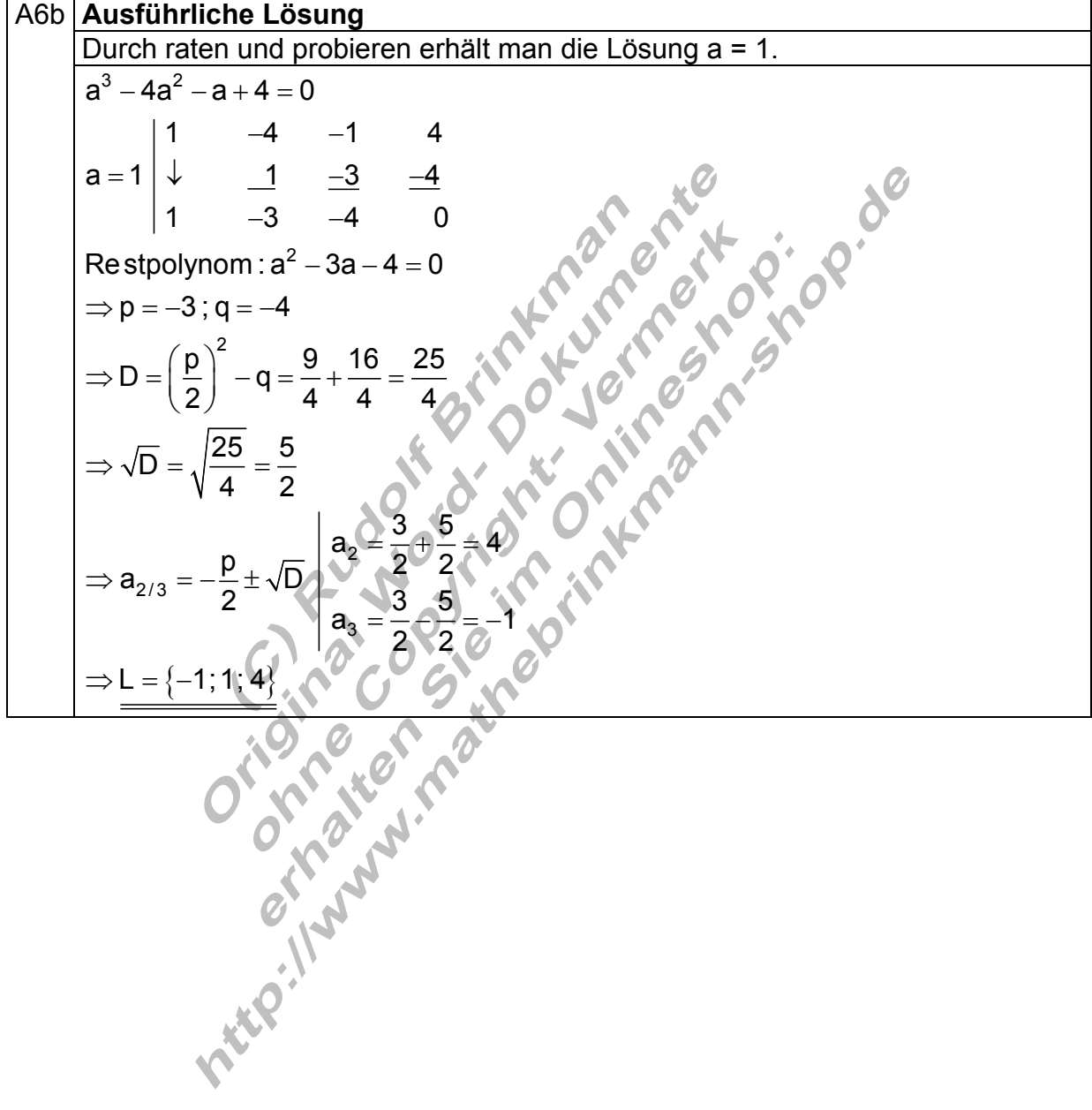

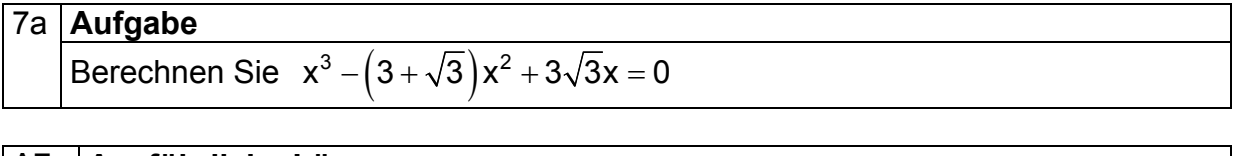

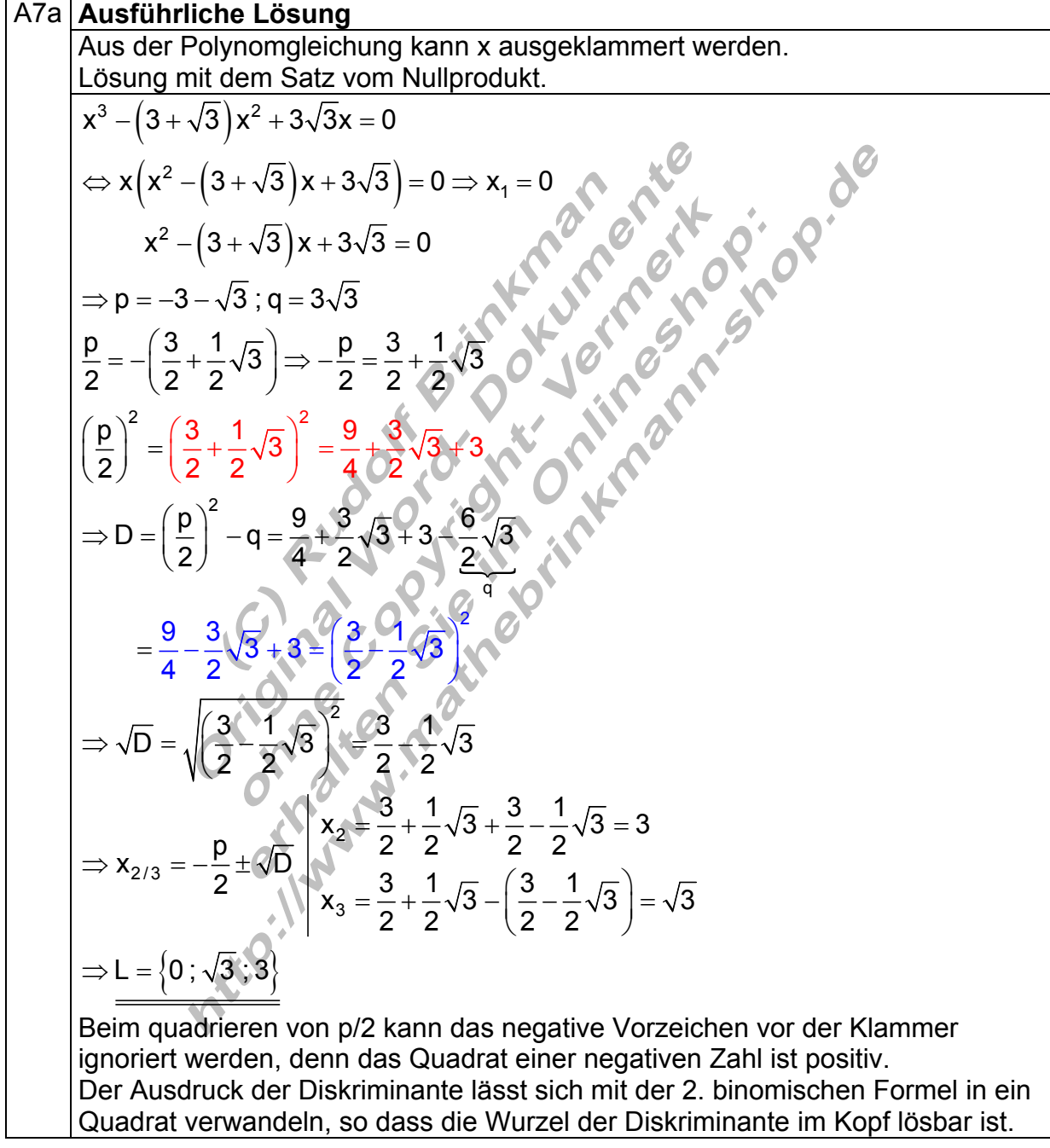

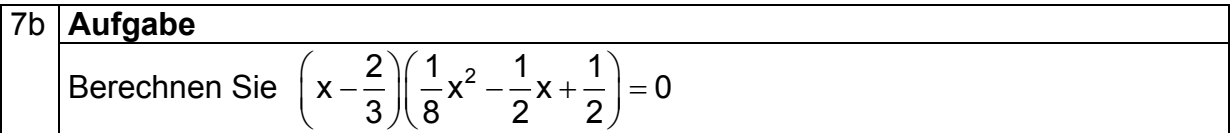

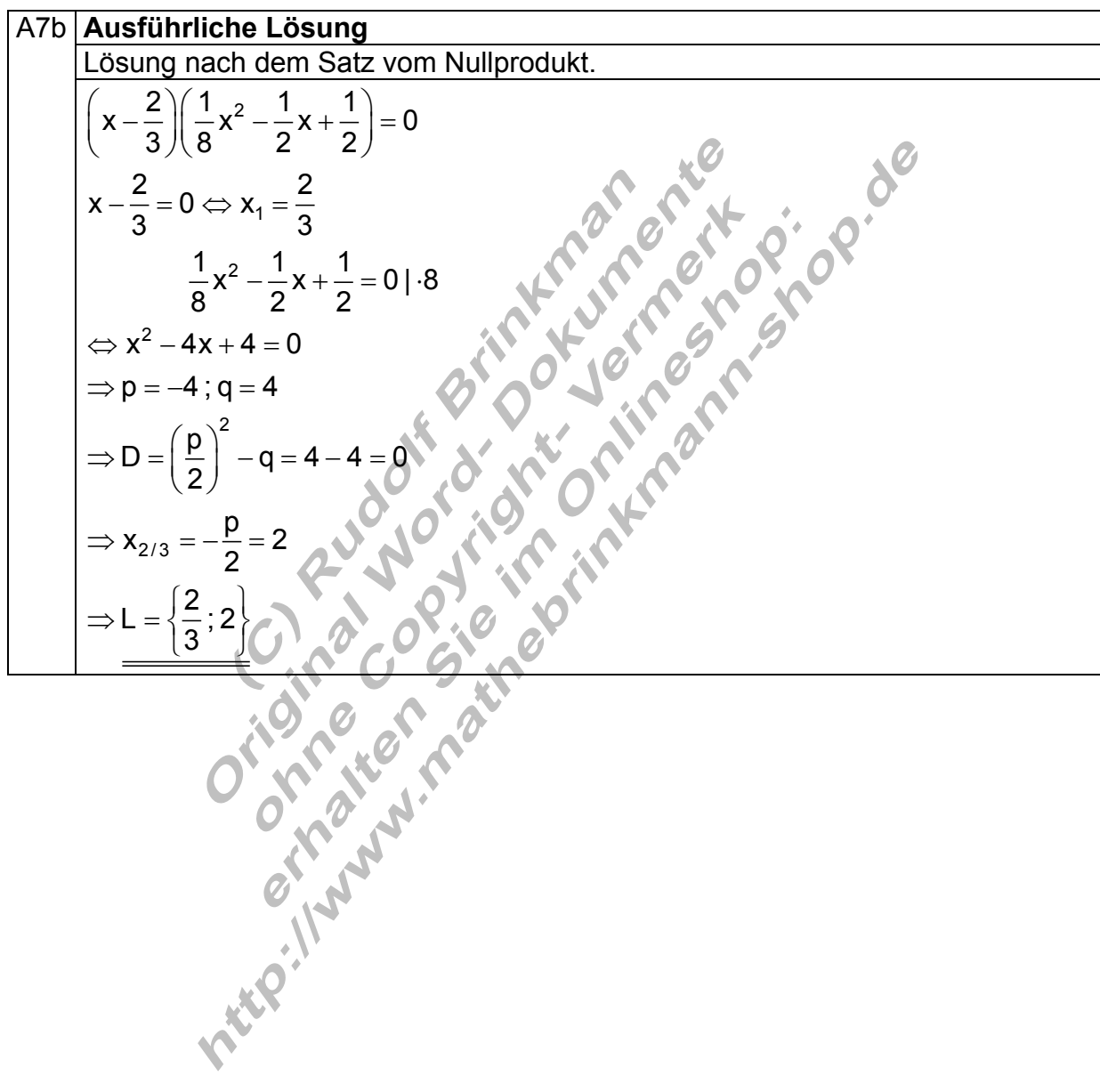

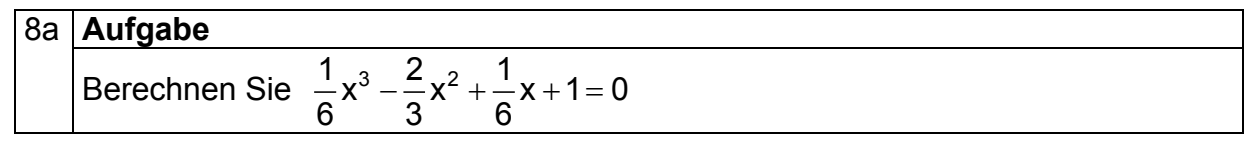

As a Justifithrliche Lösung

\nDirect rate and problem erhalt man die Lösung x = -1.

\n
$$
\frac{1}{6}x^3 - \frac{2}{3}x^2 + \frac{1}{6}x + 1 = 0
$$

\n
$$
\Rightarrow x^3 - 4x + x + 6 = 0
$$

\n
$$
\Rightarrow x^3 - 4x + x + 6 = 0
$$

\n
$$
x = -1
$$

\n
$$
\frac{1}{1}
$$

\n
$$
\frac{-4}{1}
$$

\n
$$
\frac{-1}{5}
$$

\n
$$
\frac{-1}{5}
$$

\n
$$
\frac{-1}{1}
$$

\n
$$
\frac{-1}{5}
$$

\n
$$
\frac{-1}{1}
$$

\n
$$
\frac{-1}{5}
$$

\n
$$
\frac{-1}{1}
$$

\n
$$
\frac{-1}{5}
$$

\n
$$
\frac{-1}{1}
$$

\n
$$
\frac{-1}{5}
$$

\n
$$
\frac{-1}{5}
$$

\n
$$
\frac{-1}{5}
$$

\n
$$
\frac{-1}{5}
$$

\n
$$
\frac{-1}{5}
$$

\n
$$
\frac{-1}{5}
$$

\n
$$
\frac{-1}{5}
$$

\n
$$
\frac{-1}{5}
$$

\n
$$
\frac{-1}{5}
$$

\n
$$
\frac{-1}{5}
$$

\n
$$
\frac{-1}{5}
$$

\n
$$
\frac{-1}{5}
$$

\n
$$
\frac{-1}{5}
$$

\n
$$
\frac{-1}{5}
$$

\n
$$
\frac{-1}{5}
$$

\n
$$
\frac{-1}{5}
$$

\n
$$
\frac{-1}{5}
$$

\n
$$
\frac{-1}{5}
$$

\n
$$
\frac{-1}{5}
$$

\n
$$
\frac{-1}{5}
$$

\n
$$
\frac{-1}{5}
$$

\n
$$
\frac{-1}{5}
$$

\n<math display="block</p>

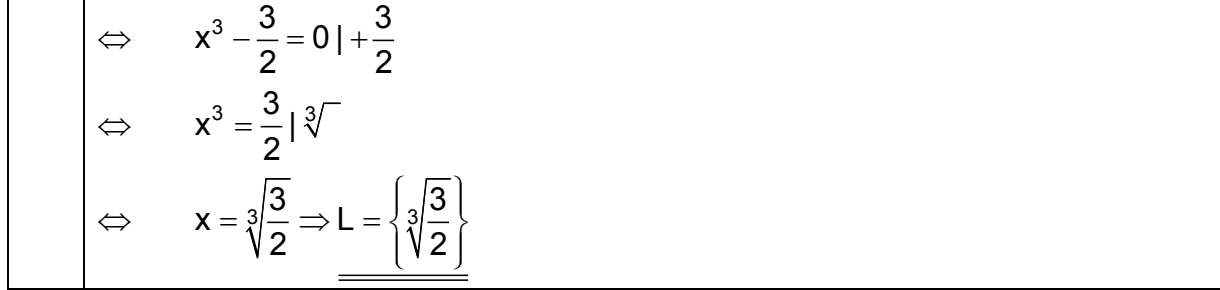

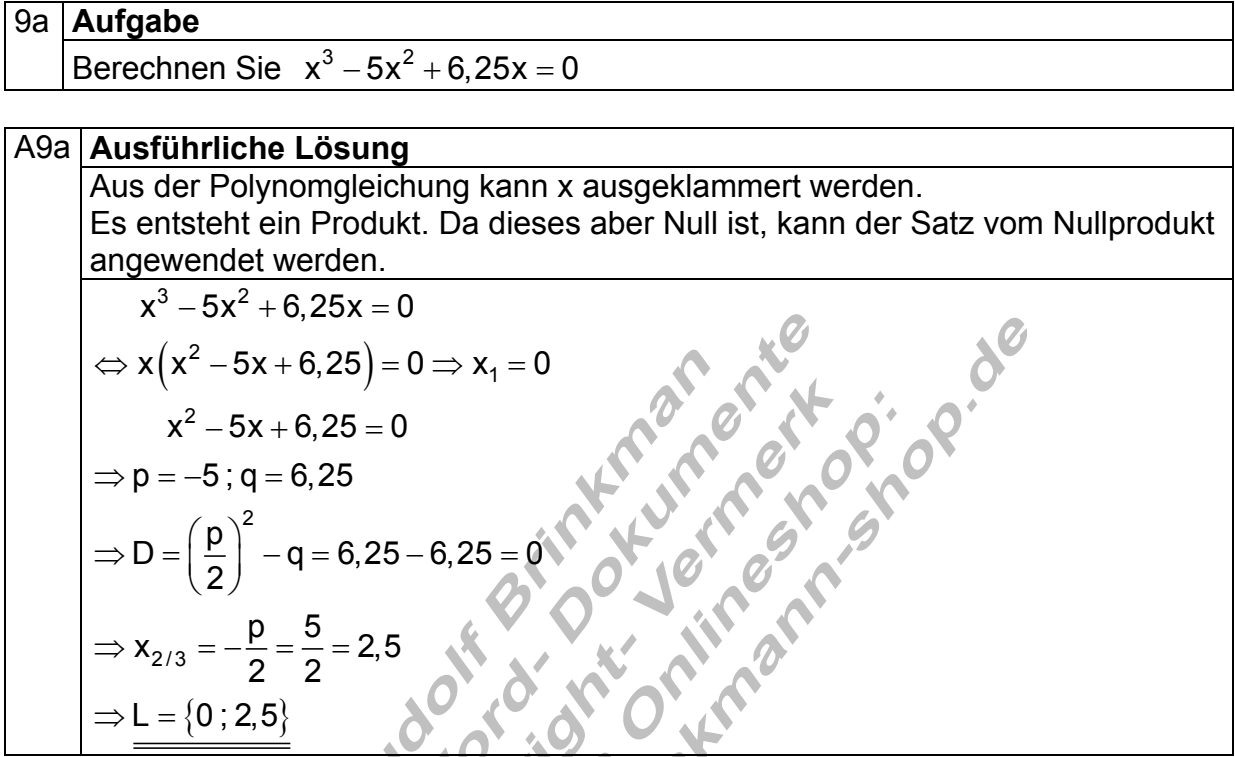

9b **Aufgabe** 

Berechnen Sie  $\frac{4}{5}x^3 + \frac{1}{5}x^2 = 0$  $\frac{1}{3}x^3/2-x^2$ 

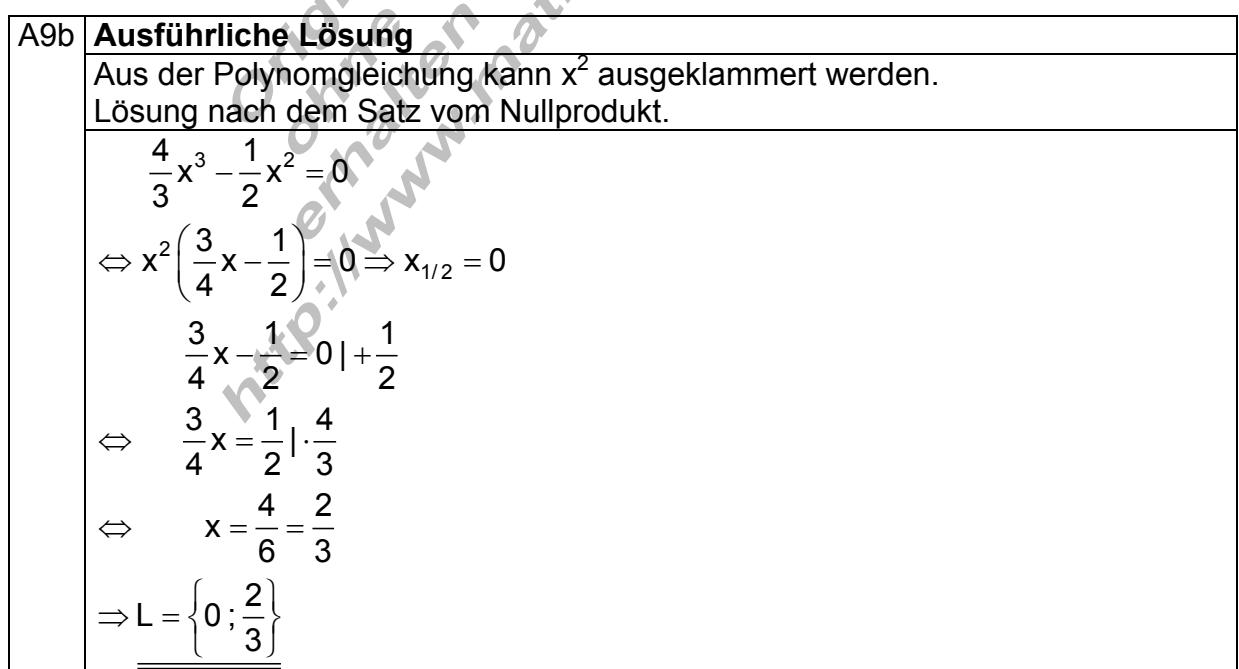

10a **Autgabe**  
Berechnen Sie 
$$
x^3 - x^2 - \frac{3}{4}x = 0
$$

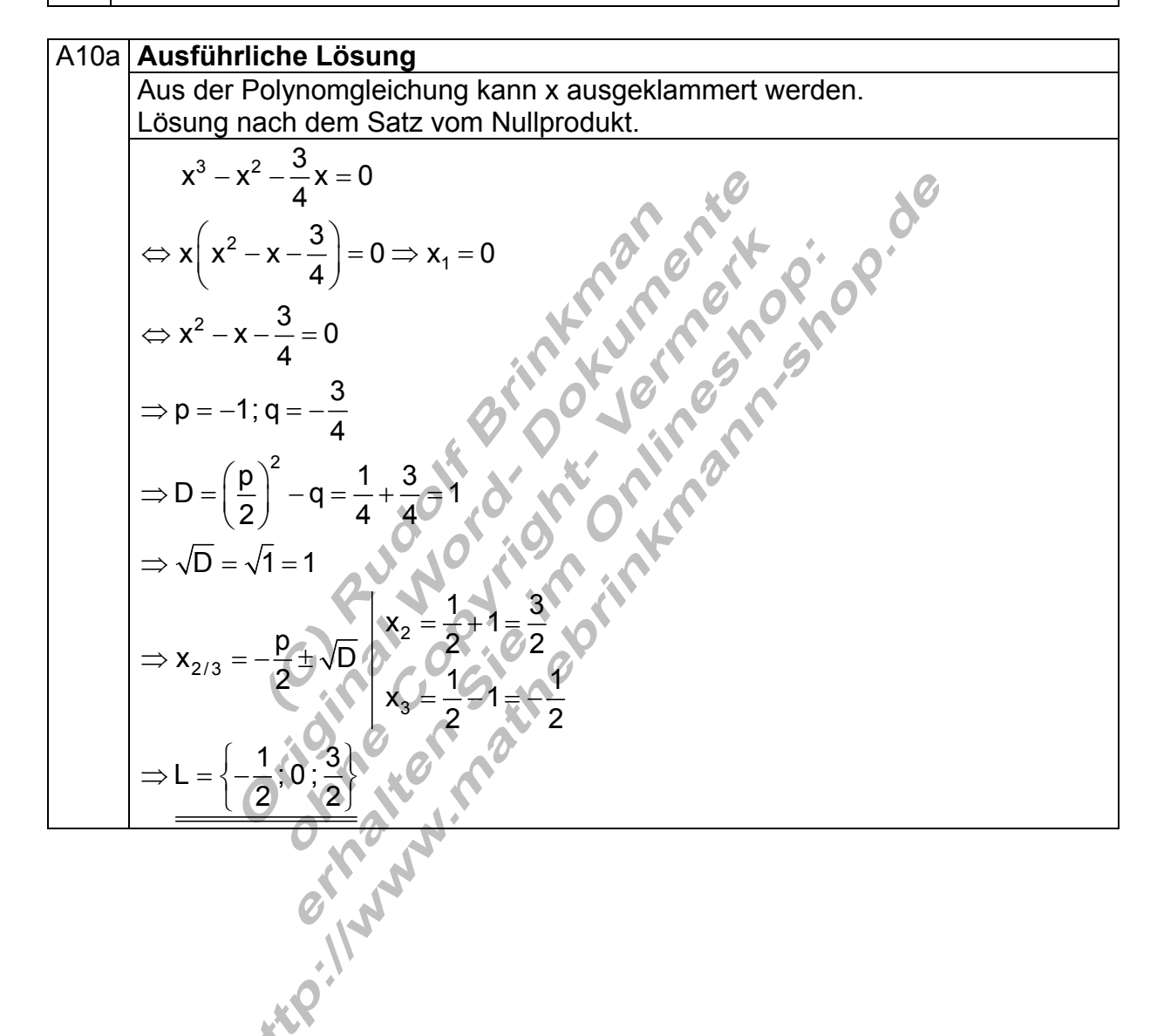

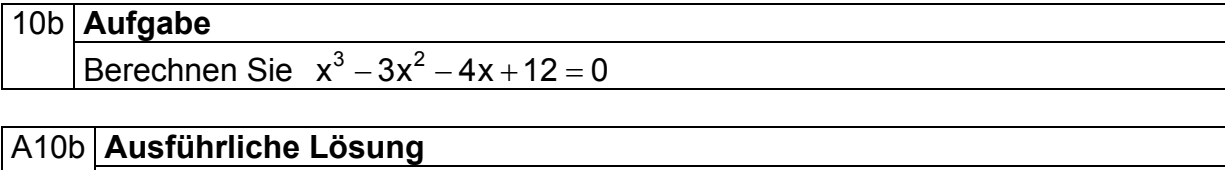

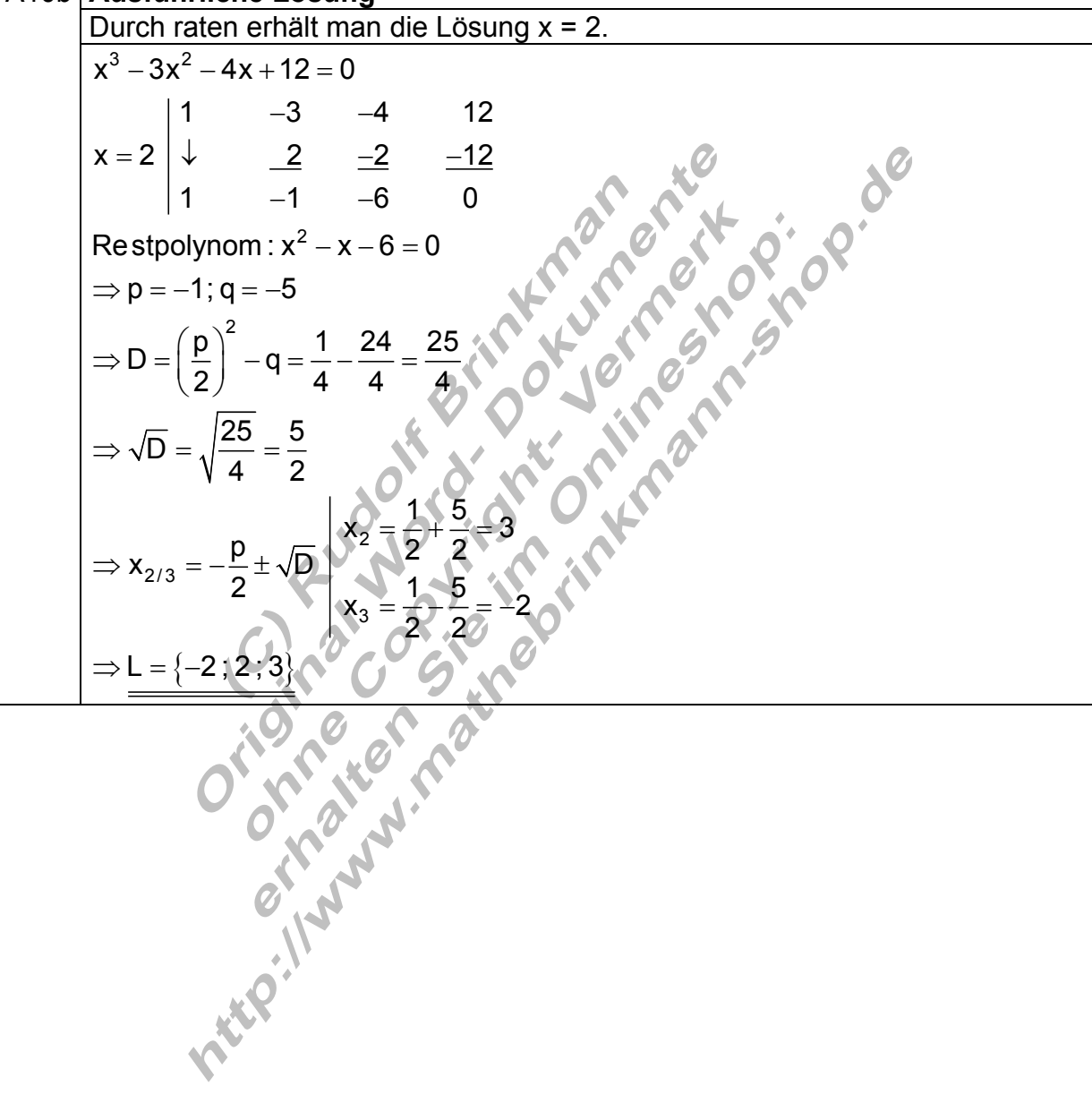

# 11a **Aufgabe**  Berechnen Sie  $x^3 - 3x^2 = -4$

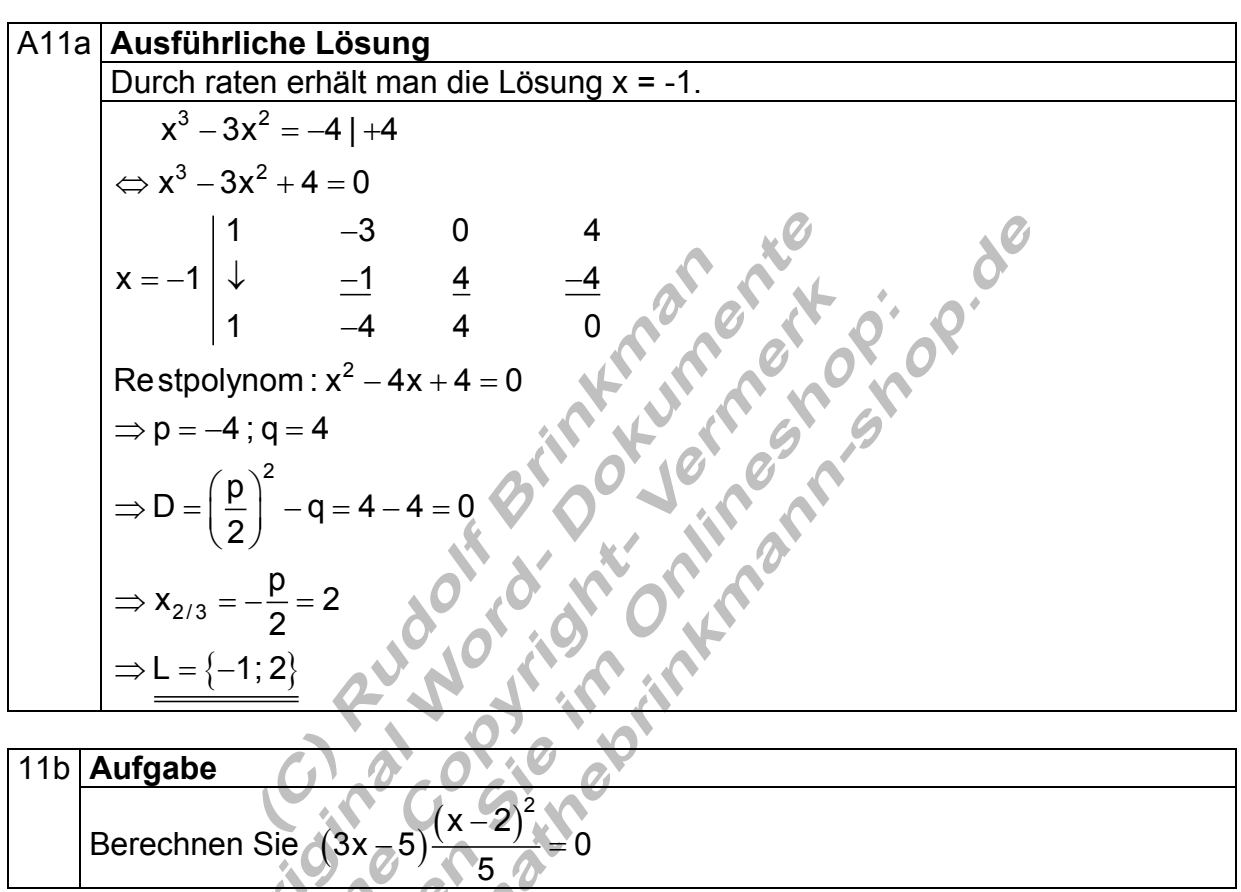

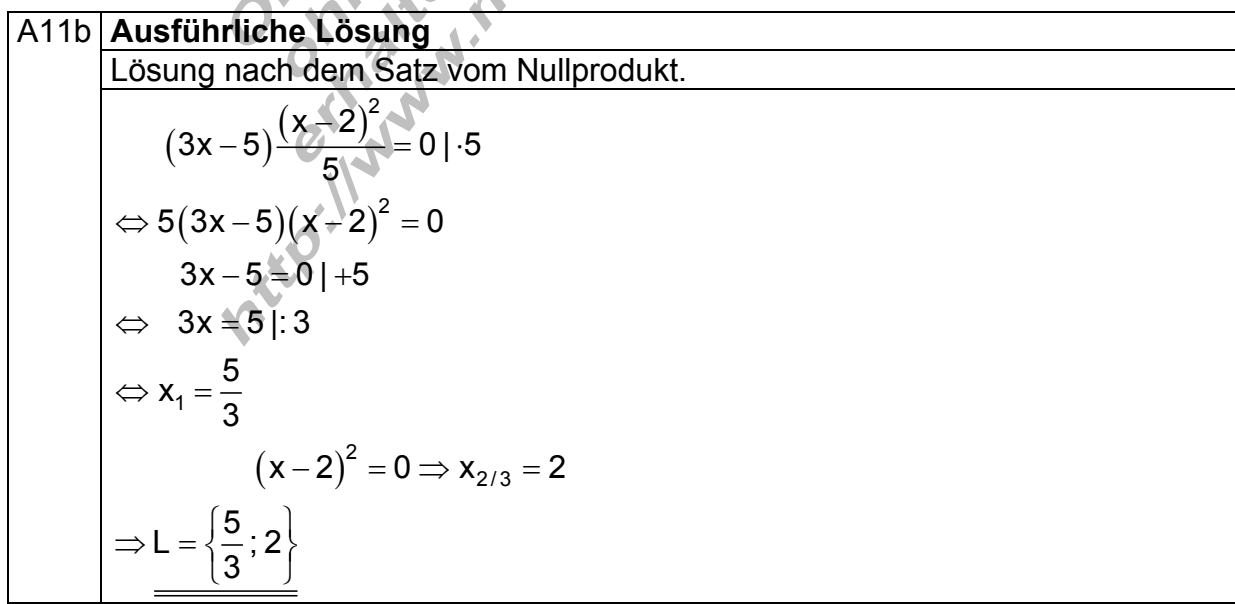